## Optimum Cable Box Error Codes >>>CLICK HERE<<<

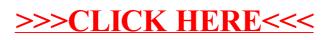